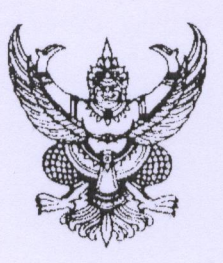

 $\overrightarrow{n}$  nu gogle/  $\alpha$   $\overrightarrow{e}_{9}$ 

กรมส่งเสริมการเกษตร ถนนพหลโยธิน เขตจตุจักร กท ๑๐๙๐๐

เมษายน ๒๕๕๖

เรื่อง ขอความร่วมมือสำรวจข้อมูลการผลิตสับปะรดผลสด

เรียน ผู้ว่าราชการจังหวัด

สิ่งที่ส่งมาด้วย แบบสำรวจข้อมูลการผลิตสับปะรดผลสด ปี ๒๕๕๖ จำนวน ๑ ฉบับ

ด้วยกรมส่งเสริมการเกษตร มีนโยบายในการรณรงค์ส่งเสริมการบริโภคสับปะรดผลสดภายในประเทศให้ ้เพิ่มมากขึ้น เพื่อเป็นการส่งเสริมสุขภาพให้แก่ผู้บริโภค และขยายช่องทางการตลาดสับปะรดผลสด ให้เพิ่มมากขึ้น เนื่องจากสับปะรดเป็นผลไม้ที่มีประโยชน์ต่อร่างกาย โดยมีเอ็นไซม์ช่วยย่อยอาหาร มีวิตามินซีสูง และปลอดสารพิษ เนื่องจากไม่มีการใช้ยาฆ่าแมลงในแปลงสับปะรด และปัจจุบันมีการบริโภคสับปะรดผลสด ภายในประเทศในแต่ละปีน้อยมากเพียงร้อยละ ๒๖ และส่งออกร้อยละ ๔ ของผลผลิตทั้งหมด

กรมส่งเสริมการเกษตร จึงขอความร่วมมือจากจังหวัดในการสำรวจข้อมูลสับปะรดผลสด ตามแบบสำรวจที่ส่งมาพร้อมนี้ และรวบรวมข้อมูลให้กรมส่งเสริมการเกษตรภายในวันที่ ๓๐ พฤษภาคม ๒๕๕๖ ทางโทรสารหมายเลข ๐ ๒๕๖๑ ๓๔๗๖ ๐ ๒๙๔๐ ๖๑๒๗ หรือทางจดหมายอิเล็กทรอนิกส์ bat๒๕๐๑@hotmail.com agrimanble@doae.go.th

จึงเรียนมาเพื่อโปรดทราบ และแจ้งให้เกษตรจังหวัดดำเนินการต่อไปด้วย จะขอบคุณมาก

ขอแสดงความนับถือ

(นายสุรพล จารุพงศ์)

รองอธิบดี ปฏิบัติราชการแทน อธิบดีกรมส่งเสริมการเกษตร

สำนักส่งเสริมและจัดการสินค้าเกษตร โทร./ โทรสารอ๒ ๕๖๑๓๔๗๖ e-mail: agriman62@doae.go.th

๑. ที่ กษ ๑๐๑๒/ ๒. ที่ กษ ๑๐๑๒/ ๓. ที่ กษ ๑๐๑๒/ ๔. ที่ กษ ๑๐๑๒/ ๕. ที่ กษ ๑๐๑๒/ ๖. ที่ กษ ๑๐๑๒/ ๗. ที่ กษ ๑๐๑๒/  $\vec{a}$ . ที่ กษ $\vec{a}$  ด $\vec{b}$ ๙. ที่ กษ ๑๐๑๒/ ๑๐. ที่ กษ ๑๐๑๒/ ดดู. ที่ กษ ดอด๒/ ด๒. ที่ กษ ด๐ด๒/ ด๓. ที่ กษ ด๐ด๒/ ด๔. ที่ กษ ดอด๒/ ด๕. ที่ กษ ด๐ด๒/ ด๖. ที่ กษ ด๐ด๒/ ด๗. ที่ กษ ด $\circ$ ด๒/ ด๘. ที่ กษ ด๐ด๒/ ด๙. ที่ กษ ดอด๒/ ๒๐. ที่ กษ ๑๐๑๒/ ๒๑. ที่ กษ ๑๐๑๒/ ๒๒. ที่ กษ ๑๐๑๒/ ๒๓. ที่ กษ ๑๐๑๒/ ๒๔. ที่ กษ ๑๐๑๒/ ๒๕. ที่ กษ ๑๐๑๒/ ๒๖. ที่ กษ ๑๐๑๒/ อต ที่ กษ ดอด๒/ ๒๘. ที่ กษ ๑๐๑๒/ ๒๙. ที่ กษ ๑๐๑๒/ ๓๐. ที่ กษ ๑๐๑๒/ ตด. ที่ กษ ดอด๒/ ๓๒. ที่ กษ ๑๐๑๒/ ตต. ที่ กษ ๑๐๑๒/ ๓๔. ที่ กษ ๑๐๑๒/ ๓๕. ที่ กษ ๑๐๑๒/ ต๖. ที่ กษ ด๐ด๒/ ต๗. ที่ กษ ๑๐๑๒/ ตส ที่ กษ ดอด๒/ ๓๙. ที่ กษ ๑๐๑๒/ ๔๐. ที่ กษ ๑๐๑๒/

ผู้ว่าราชการจังหวัดกรุงเทพมหานคร ผู้ว่าราชการจังหวัดกระบี่ ผู้ว่าราชการจังหวัดกำแพงเพชร ผู้ว่าราชการจังหวัดกาญจนบุรี ผู้ว่าราชการจังหวัดกาฬสินธ์ ผู้ว่าราชการจังหวัดขอนแก่น ผู้ว่าราชการจังหวัดจันทบุรี ผู้ว่าราชการจังหวัดฉะเชิงเทรา ผู้ว่าราชการจังหวัดชลบุรี ผู้ว่าราชการจังหวัดชัยนาท ผู้ว่าราชการจังหวัดชัยภมิ ผู้ว่าราชการจังหวัดชุมพร ผู้ว่าราชการจังหวัดเชียงราย ผู้ว่าราชการจังหวัดเชียงใหม่ ผู้ว่าราชการจังหวัดตรัง ผู้ว่าราชการจังหวัดตราด ผู้ว่าราชการจังหวัดตาก ผู้ว่าราชการจังหวัดนครนายก ผู้ว่าราชการจังหวัดนครปฐม ผู้ว่าราชการจังหวัดนครพนม ผู้ว่าราชการจังหวัดนครราชสีมา ผู้ว่าราชการจังหวัดนครศรีธรรมราช ผู้ว่าราชการจังหวัดนครสวรรค์ ผู้ว่าราชการจังหวัดนนทบุรี ผู้ว่าราชการจังหวัดนราธิวาส ผู้ว่าราชการจังหวัดน่าน ผู้ว่าราชการจังหวัดบึงกาฬ ผู้ว่าราชการจังหวัดบุรีรัมย์ ผู้ว่าราชการจังหวัดปทุมธานี ผู้ว่าราชการจังหวัดประจวบคีรีขันธ์ ผู้ว่าราชการจังหวัดปราจีนบุรี ผู้ว่าราชการจังหวัดปัตตานี ผู้ว่าราชการจังหวัดพระนครศรีอยุธยา ผู้ว่าราชการจังหวัดพะเยา ผู้ว่าราชการจังหวัดพังงา ผู้ว่าราชการจังหวัดพัทลง ผู้ว่าราชการจังหวัดพิจิตร ผู้ว่าราชการจังหวัดพิษณุโลก ผู้ว่าราชการจังหวัดเพชรบุรี ผู้ว่าราชการจังหวัดเพชรบูรณ์

Search Book Book (27 Yar) and

๔๑. ที่ กษ ๑๐๑๒/ ๔๒. ที่ กษ ๑๐๑๒/ ๔๓. ที่ กษ ๑๐๑๒/  $C$  $C$ . ที่ กษ ๑๐๑๒/ ๔๕. ที่ กษ ดอด๒/  $\infty$  ก็ กษ $\circ$ ออต่ะ/ ๔๗. ที่ กษ ๑๐๑๒/ ๔๘. ที่ กษ ๑๐๑๒/ ๔๙. ที่ กษ ด๐ด๒/ ๕๐. ที่ กษ ๑๐๑๒/ ๕๑. ที่ กษ ดอด๒/ ๕๒. ที่ กษ ๑๐๑๒/ ๕๓. ที่ กษ ๑๐๑๒/  $\lll$   $\chi$  ก็ กษ ดอด๒/ ๕๕. ที่ กษ ดอด๒/ ๕๖. ที่ กษ ๑๐๑๒/ ๕๗. ที่ กษ ๑๐๑๒/ ๕๘. ที่ กษ ๑๐๑๒/ ๕๙. ที่ กษ ๑๐๑๒/ ๖๐. ที่ กษ ๑๐๑๒/ ๖๑. ที่ กษ ๑๐๑๒/ อ่อ. ที่ กษ ดอด๒/ อต. ที่ กษ ดอด๒/ ๖๔. ที่ กษ ๑๐๑๒/ อ๕. ที่ กษ ๑๐๑๒/ ออ. ที่ กษ ดอด๒/ ๖๗. ที่ กษ ดอด๒/ ๖๘. ที่ กษ ด๐ด๒/ ๖๙. ที่ กษ ๑๐๑๒/ ๗๐. ที่ กษ ๑๐๑๒/ ๗๑. ที่ กษ ๑๐๑๒/ ๗๒. ที่ กษ ๑๐๑๒/ ๗๓. ที่ กษ ๑๐๑๒/ ๗๔. ที่ กษ ๑๐๑๒/ ๗๕. ที่ กษ ดอด๒/ ๗๖. ที่ กษ ด๐ด๒/ ฟฟ. ที่ กษ ด๐ด๒/

ผู้ว่าราชการจังหวัดแพร่ ผู้ว่าราชการจังหวัดภูเก็ต ผู้ว่าราชการจังหวัดมหาสารคาม ผู้ว่าราชการจังหวัดแม่ฮ่องสอน ผู้ว่าราชการจังหวัดมุกดาหาร ผู้ว่าราชการจังหวัดยโสธร ผู้ว่าราชการจังหวัดยะลา ผู้ว่าราชการจังหวัดร้อยเอ็ด ผู้ว่าราชการจังหวัดระยอง ผู้ว่าราชการจังหวัดราชบุรี ผู้ว่าราชการจังหวัดลพบุรี ผู้ว่าราชการจังหวัดเลย ผ้ว่าราชการจังหวัดลำปาง ผู้ว่าราชการจังหวัดลำพูน ผู้ว่าราชการจังหวัดศรีสะเกษ ผู้ว่าราชการจังหวัดสกลนคร ผู้ว่าราชการจังหวัดสงขลา ผู้ว่าราชการจังหวัดสตูล ผู้ว่าราชการจังหวัดสมุทรปราการ ผู้ว่าราชการจังหวัดสมุทรสงคราม ผู้ว่าราชการจังหวัดสมุทรสาคร ผู้ว่าราชการจังหวัดสระบรี ผู้ว่าราชการจังหวัดสระแก้ว ผู้ว่าราชการจังหวัดสิงห์บุรี ผู้ว่าราชการจังหวัดสุโขทัย ผู้ว่าราชการจังหวัดสุพรรณบุรี ผู้ว่าราชการจังหวัดสุราษฎร์ธานี ผู้ว่าราชการจังหวัดสุรินทร์ ผู้ว่าราชการจังหวัดหนองคาย ผู้ว่าราชการจังหวัดหนองบัวลำภู ผู้ว่าราชการจังหวัดอ่างทอง ผู้ว่าราชการจังหวัดอุดรธานี ผู้ว่าราชการจังหวัดอุตรดิตถ์ ผู้ว่าราชการจังหวัดอุทัยธานี ผู้ว่าราชการจังหวัดอุบลราชธานี ผู้ว่าราชการจังหวัดอำนาจเจริญ ผู้ว่าราชการจังหวัดระนอง

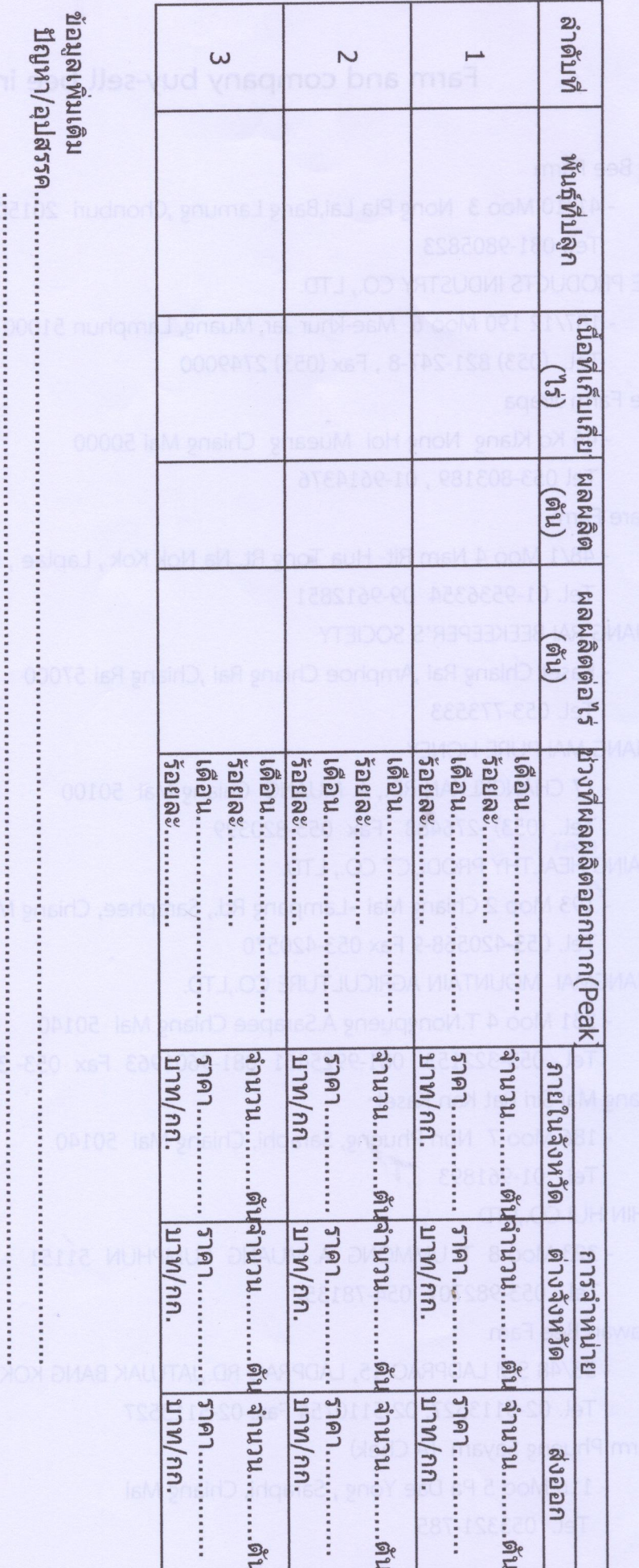

..............

---

แบบสำรวจข้อมูลการผลิตสับปะรดผลสด ปี 2556